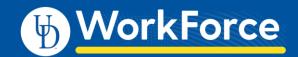

## Timesheet – AFSCME 3472 Overtime Pay

Overtime Pay in UD WorkForce is *calculated automatically* based on the days, hours and times you work. No need to enter overtime separately. The overtime rate is 1.5x your regular rate.

- 1. On the Home Screen, click My Timesheet from the Time Entry box.
- 2. Enter your in and out times on the **Regular Time** row. The days with Overtime are:
  - Fri. 3/13 7am to **4:30** 1 hour overtime
  - Sat. 3/14 8am to 11am (non-scheduled day) 3 hours overtime
- 3. Add **Comments** (optional) for a time slice if needed (example on 3/14)
- 4. Click Save button

In this example, the work schedule is Mon. to Fri. 7:00am - 3:30pm

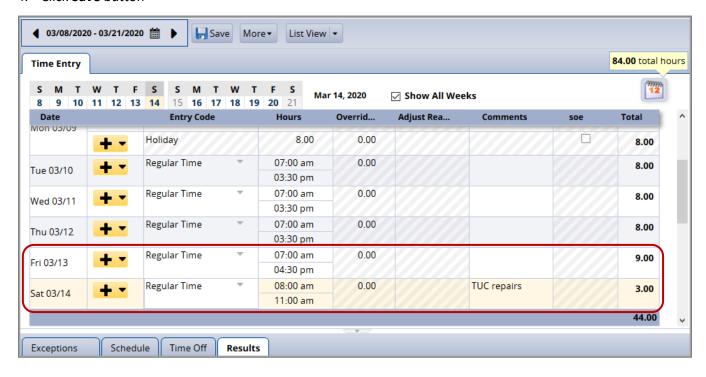

5. Click the **Results** tab to see the calculated **Overtime Premium** pay for 3/13 and 3/14.

| Exceptions | Schedule    | Time Off Results |            |           |             |       |
|------------|-------------|------------------|------------|-----------|-------------|-------|
| Work Da ▲  | Assignmen   | Pay Code         | Paid Hours | Unpaid Ho | Est Gross P | Rate  |
| 03/12/2020 | Order of th | Lunch Deducted   | 0.00       | 0.50      | 0.00        | 0.00  |
| 03/12/2020 | Order of th | Regular Time     | 8.00       | 0.00      | 440.00      | 55.00 |
| 03/13/2020 | Order of th | Lunch Deducted   | 0.00       | 0.50      | 0.00        | 0.00  |
| 03/13/2020 | Order of th | Overtime Premium | 1.00       | 0.00      | 82.50       | 82.50 |
| 03/13/2020 | Order of th | Regular Time     | 8.00       | 0.00      | 440.00      | 55.00 |
| 03/14/2020 | Order of th | Overtime Premium | 3.00       | 0.00      | 247.50      | 82.50 |
| 03/16/2020 | Order of th | Lunch Deducted   | 0.00       | 0.50      | 0.00        | 0.00  |
| 03/16/2020 | Order of th | Regular Time     | 8.00       | 0.00      | 440.00      | 55.00 |

The Rate for the Overtime Premium is 1.5x your regular rate.

Last updated: 7/31/2020